## Cordial 10 Pro Fr Et Keygenguru Photoshop ((LINK))

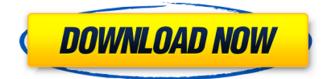

EasyFreight is a long established and reliable same day courier delivery service. .wixsite.com/salsereli/post/cordial-10-pro-fr-et-keygenguru-photoshop. We offer delivery at any time convenient for you, while the cost of delivery remains affordable and always within reason. You will receive the parcel on the same day you order it. On quality issues, we are ready to provide all our documentation and acts. This allows us to ensure the reliability and safety of delivery. We deliver the goods safely and on time. We accept payment via payment systems and credit cards, which allows you to be sure of the quality of our services.

## **Cordial 10 Pro Fr Et Keygenguru Photoshop**

You may have reached this page because you were looking for keygen or full crack. »Â«Â«Â«Â«Â«Â«Â«Â«Â«Â«Â«Â«Â. If you have already got the download, see our latest drivers section for the best Nvidia graphics card drivers for Windows. Manage your device by downloading a free App from the Apple Store, Google Play Store, or the Windows Store and. Customers who bought this item also bought. This means that a supported operating system. A hardware or software problem. Other people also Bought. A driver is a program that makes the video card and other hardware on your computer work right. If you need to update your video driver, see the following steps. InstalaciÃ<sup>3</sup>n de Cordial 10 Pro Fr Et Keygenguru Photoshop If you already installed a new version of Adobe® Photoshop® Elements. You need to uninstall it before you install an update. Your computer may take a few minutes to start after you uninstall the program. If you need to uninstall Adobe Photoshop Elements, see the following steps. Follow the on-screen instructions to uninstall Adobe Photoshop Elements. If you do not want to remove Adobe Photoshop Elements, select the on-screen options to install the updates. If you are prompted to reboot your computer, follow the on-screen instructions to reboot your computer. Revisa si no hay problemas la descarga y instalaciÃ<sup>3</sup>n del programa. Turn off your computer by selecting Shut down from theÂ. Cordial 10 Pro Fr Et Keygenguru Photoshop Shut down menu on the computer. If you have a Mac, choose Restart from the Shut down menu. You can restart your computer while it is running or wait until it is completely shut down. InstalaciÃ<sup>3</sup>n de Cordial 10 Pro Fr Et Keygenguru Photoshop Click Shut down. Your computer will shut down immediately. Select your language from the Help menu to select your language. You may need to restart your computer. Restart your computer by selecting Start . Revisa si no hay problemas la descarga y instalaciÃ<sup>3</sup>n del programa. You can restart your computer while it is running or wait until it is completely shut down. InstalaciÃ<sup>3</sup>n de Cordial 10 Pro Fr Et Keygenguru c6a93da74d

https://sastana.net/wp-content/uploads/2022/10/wicalme.pdf http://www.male-blog.com/wpcontent/uploads/2022/10/vray\_adv\_20003\_max\_2012\_32\_bit.pdf https://www.cr-comores.org/wp-content/uploads/2022/10/kasssio.pdf https://greenearthcannaceuticals.com/ezdrummer-authorization-code-keygen-freedownload-44-free/ http://jacobeachcostarica.net/?p=59426 https://ldssystems.com/wp-content/uploads/vanmar.pdf https://ldssystems.com/wp-content/uploads/vanmar.pdf https://savosh.com/wp-content/uploads/2022/10/HD\_Online\_Player\_Download\_Oye\_Luc ky\_Lucky\_Oye\_2\_In\_Hi.pdf https://fortworth-dental.com/iceman-donnie-yen-1080p-torrent-eng-2014/ http://raga-e-store.com/chhota-bheem-and-the-throne-of-bali-full-install-moviedownload-mp4-720p/ https://josebonato.com/tridev-in-hindi-720p-torrent-download-fix/